# NAG C Library Function Document

# nag censored normal (g07bbc)

## 1 Purpose

nag censored normal (g07bbc) computes maximum likelihood estimates and their standard errors for parameters of the Normal distribution from grouped and/or censored data.

## 2 Specification

void nag\_censored\_normal (Nag\_CEMethod method[, Integ](#page-2-0)er n[,](#page-2-0) const double x[\[\]](#page-2-0), const double [xc](#page-2-0)[], const Integer [ic](#page-3-0)[], double \*xmu[, do](#page-3-0)ub[le \\*](#page-3-0)xsig, double [tol](#page-3-0), Integer maxit[, doub](#page-3-0)le \*sexmu[, double \\*](#page-3-0)sexsig, doub[le \\*](#page-3-0)corr, double \*[dev](#page-3-0), Integer nobs[\[\], I](#page-4-0)nteger \*nit[, N](#page-4-0)agError \*fail)

# 3 Description

A sample of size n is taken from a Normal distribution with mean  $\mu$  and variance  $\sigma^2$  and consists of grouped and/or censored data. Each of the n observations is known by a pair of values  $(L_i, U_i)$  such that:

$$
L_i \le x_i \le U_i.
$$

The data is represented as particular cases of this form:

exactly specified observations occur when  $L_i = U_i = x_i$ ,

right-censored observations, known only by a lower bound, occur when  $U_i \rightarrow \infty$ ,

left-censored observations, known only by a upper bound, occur when  $L_i \rightarrow -\infty$ ,

and interval-censored observations when  $L_i < x_i < U_i$ .

Let the set A identify the exactly specified observations, sets  $B$  and  $C$  identify the observations censored on the right and left respectively, and set  $D$  identify the observations confined between two finite limits. Also let there be r exactly specified observations, i.e., the number in  $A$ . The probability density function for the standard Normal distribution is

$$
Z(x) = \frac{1}{\sqrt{2\pi}} \exp\left(-\frac{1}{2}x^2\right), \quad -\infty < x < \infty
$$

and the cumulative distribution function is

$$
P(X) = 1 - Q(X) = \int_{-\infty}^{X} Z(x) \, dx.
$$

The log-likelihood of the sample can be written as:

$$
L(\mu, \sigma) = -r \log \sigma - \frac{1}{2} \sum_{A} \{(x_i - \mu)/\sigma\}^2 + \sum_{B} \log(Q(l_i)) + \sum_{C} \log(P(u_i)) + \sum_{D} \log(p_i).
$$
  

$$
n = P(u_i) - P(l_i)
$$
 and 
$$
u = (U_i - u)/\sigma, \quad l = (L - u)/\sigma
$$

where  $p_i = P(u_i) - P(l_i)$  and  $u_i = (U_i - \mu)/\sigma$ ,  $l_i = (L_i - \mu)/\sigma$ . Let

$$
S(x_i) = \frac{Z(x_i)}{Q(x_i)}, \quad S_1(l_i, u_i) = \frac{Z(l_i) - Z(u_i)}{p_i}
$$

and

$$
S_2(l_i, u_i) = \frac{u_i Z(u_i) - l_i Z(l_i)}{p_i},
$$

then the first derivatives of the log-likelihood can be written as:

 $[NP3652/1]$  g07bbc.1

<span id="page-1-0"></span>
$$
\frac{\partial L(\mu, \sigma)}{\partial \mu} = L_1(\mu, \sigma) = \sigma^{-2} \sum_A (x_i - \mu) + \sigma^{-1} \sum_B S(l_i) - \sigma^{-1} \sum_C S(-u_i) + \sigma^{-1} \sum_D S_1(l_i, u_i)
$$

and

$$
\frac{\partial L(\mu, \sigma)}{\partial \sigma} = L_2(\mu, \sigma) = -r\sigma^{-1} + \sigma^{-3} \sum_A (x_i - \mu)^2 + \sigma^{-1} \sum_B l_i S(l_i) - \sigma^{-1} \sum_C u_i S(-u_i)
$$

$$
-\sigma^{-1} \sum_D S_2(l_i, u_i)
$$

The maximum likelihood estimates,  $\hat{\mu}$  and  $\hat{\sigma}$ , are the solution to the equations:

$$
L_1(\hat{\mu}, \hat{\sigma}) = 0 \tag{1}
$$

and

$$
L_2(\hat{\mu}, \hat{\sigma}) = 0 \tag{2}
$$

and if the second derivatives  $\frac{\partial^2 L}{\partial x^2}$  $\partial^2\mu$  $\frac{\partial^2 L}{\partial \theta^2}$  $\frac{\partial^2 L}{\partial \mu \partial \sigma}$  and  $\frac{\partial^2 L}{\partial \sigma^2}$  $\frac{\partial^2 Z}{\partial^2 \sigma}$  are denoted by  $L_{11}$ ,  $L_{12}$  and  $L_{22}$  respectively, then estimates of the standard errors of  $\hat{\mu}$  and  $\hat{\sigma}$  are given by:

$$
se(\hat{\mu}) = \sqrt{\frac{-L_{22}}{L_{11}L_{22} - L_{12}^2}}, \quad se(\hat{\sigma}) = \sqrt{\frac{-L_{11}}{L_{11}L_{22} - L_{12}^2}}
$$

and an estimate of the correlation of  $\hat{\mu}$  and  $\hat{\sigma}$  is given by:

$$
\frac{L_{12}}{\sqrt{L_{12}L_{22}}}.
$$

To obtain the maximum likelihood estimates the equations (1) and (2) can be solved using either the Newton–Raphson method or the Expectation-Maximization  $(EM)$  [algorithm of Dempster](#page-2-0) et al. (1977).

#### Newton–Raphson Method

This consists of using approximate estimates  $\tilde{\mu}$  and  $\tilde{\sigma}$  to obtain improved estimates  $\tilde{\mu} + \delta \tilde{\mu}$  and  $\tilde{\sigma} + \delta \tilde{\sigma}$  by solving

$$
\delta \tilde{\mu} L_{11} + \delta \tilde{\sigma} L_{12} + L_1 = 0,
$$
  

$$
\delta \tilde{\mu} L_{12} + \delta \tilde{\sigma} L_{22} + L_2 = 0,
$$

for the corrections  $\delta \tilde{\mu}$  and  $\delta \tilde{\sigma}$ .

#### EM Algorithm

The expectation step consists of constructing the variable  $w_i$  as follows:

$$
\text{if} \quad i \in A, \quad w_i = x_i \tag{3}
$$

$$
\text{if} \quad i \in B, \quad w_i = E(x_i | x_i > L_i) = \mu + \sigma S(l_i) \tag{4}
$$

$$
\text{if} \quad i \in C, \quad w_i = E(x_i | x_i < U_i) = \mu - \sigma S(-u_i) \tag{5}
$$

if 
$$
i \in D
$$
,  $w_i = E(x_i | L_i < x_i < U_i) = \mu + \sigma S_1(l_i, u_i)$  (6)

the maximization step consists of substituting  $(3)$ ,  $(4)$ ,  $(5)$  and  $(6)$  into  $(1)$  and  $(2)$  giving:

$$
\hat{\mu} = \sum_{i=1}^{n} \hat{w}_i / n \tag{7}
$$

and

$$
\hat{\sigma}^2 = \sum_{i=1}^n (\hat{w}_i - \hat{\mu})^2 / \left\{ r + \sum_B T(\hat{l}_i) + \sum_C T(-\hat{u}_i) + \sum_D T_1(\hat{l}_i, \hat{u}_i) \right\} \tag{8}
$$

<span id="page-2-0"></span>where

$$
T(x) = S(x)\{S(x) - x\}, \quad T_1(l, u) = S_1^2(l, u) + S_2(l, u)
$$

and where  $\hat{w}_i$ ,  $\hat{l}_i$  and  $\hat{u}_i$  are  $w_i$ ,  $l_i$  and  $u_i$  evaluated at  $\hat{\mu}$  and  $\hat{\sigma}$ . Equat[ions \(3\) to \(8\) are](#page-1-0) the basis of the EM iterative procedure for finding  $\hat{\mu}$  and  $\hat{\sigma}^2$ . The procedure consists of alternately estimating  $\hat{\mu}$  and  $\hat{\sigma}^2$ u[sing \(7\) and \(8\) and](#page-1-0) estimating  $\{\hat{w}_i\}$  u[sing \(3\) to \(6\).](#page-1-0)

In choosing between the two methods a general rule is that the Newton–Raphson method converges more quickly but requires good initial estimates whereas the  $EM$  algorithm converges slowly but is robust to the initial values. In the case of the censored Normal distribution, if only a small proportion of the observations are censored then estimates based on the exact observations should give good enough initial estimates for the Newton–Raphson method to be used. If there are a high proportion of censored observations then the EM algorithm should be used and if high accuracy is required the subsequent use of the Newton–Raphson method to refine the estimates obtained from the EM algorithm should be considered.

### 4 References

Dempster A P, Laird N M and Rubin D B (1977) Maximum likelihood from incomplete data via the  $EM$ algorithm (with discussion) J. Roy. Statist. Soc. Ser. B 39 1–38

Swan A V (1969) Algorithm AS16. Maximum likelihood estimation from grouped and censored normal data Appl. Statist. 18 110-114

Wolynetz M S (1979) Maximum likelihood estimation from confined and censored normal data Appl. Statist. 28 185–195

# 5 Parameters

1: **method** – Nag CEMethod **Input is a method** in the Input in the Input is a method of  $\frac{1}{2}$  input is a method in the Input is a method of  $\frac{1}{2}$  in the Input is a method of  $\frac{1}{2}$  in the Input is a method of  $\$ 

On entry: indicates whether the Newton–Raphson or  $EM$  algorithm should be used.

If **method** =  $\text{Nag} \cdot \text{CE} \cdot \text{NR}$ , then the Newton–Raphson algorithm is used.

If **method** = Nag CE EM, then the  $EM$  algorithm is used.

*Constraint*:  $method = Nag_CE_NR$  or Nag $C_E_{MN}$ .

2:  $\mathbf{n}$  – Integer Input

On entry: the number of observations,  $n$ .

Constraint:  $n > 2$ .

 $3: \quad x[n]$  – const double Input

On entry: the observations  $x_i$ ,  $L_i$  or  $U_i$ , for  $i = 1, 2, \ldots, n$ . If the observation is exactly specified – the exact value,  $x_i$ . If the observation is right-censored – the lower value,  $L_i$ . If the observation is left-censored – the upper value,  $U_i$ . If the observation is interval-censored – the lower or upper value,  $L_i$  or  $U_i$ , (see xc).

4:  $\mathbf{xc[n]}$  – const double *Input* 

On entry: if the jth observation, for  $j = 1, 2, \ldots, n$  is an interval-censored observation then  $x \in [j-1]$  should contain the complementary value to  $x[j-1]$ , that is, if  $x[j-1] < x \in [j-1]$ , then

<span id="page-3-0"></span> $\mathbf{xc}[j-1]$  contains upper value,  $U_i$ , and [if](#page-2-0)  $\mathbf{x}[j-1] > \mathbf{xc}[j-1]$ , then  $\mathbf{xc}[j-1]$  contains lower value,  $L_i$ . Otherwise if the jth observation is exact or right- or left-censored  $\mathbf{x} \mathbf{c}[j-1]$  need not be set.

**Note:** [if](#page-2-0)  $\mathbf{x}[j-1] = \mathbf{x} \mathbf{c}[j-1]$  then the observation is ignored.

 $5:$   $\bf{i}$ c $\bf{n}$  – const Integer *Input* 

On entry:  $\mathbf{i}[i-1]$  contains the censoring codes for the *i*th observation, for  $i = 1, 2, ..., n$ . If  $ic[i - 1] = 0$ , the observation is exactly specified. If  $ic[i - 1] = 1$ , the observation is right-censored.

If  $ic[i - 1] = 2$ , the observation is left-censored.

If  $ic[i - 1] = 3$ , the observation is interval-censored.

Constraint:  $ic[i - 1] = 0, 1, 2 \text{ or } 3$ , for  $i = 1, 2, ..., n$ .

6: xmu – double \* Input/Output

On entry: if  $xsig > 0.0$  the initial estimate of the mean,  $\mu$ ; otherwise xmu need not be set. On exit: the maximum likelihood estimate,  $\hat{\mu}$ , of  $\mu$ .

7:  $x\text{sig}$  – double \* Input/Output

On entry: specifies whether an initial estimate of  $\mu$  and  $\sigma$  are to be supplied. If **xsig** > 0.0, then **xsig** is the initial estimate of  $\sigma$  and **xmu** must contain an initial estimate of  $\mu$ .

If  $xsig \leq 0.0$ , then initial estimates of xmu and  $xsig$  are calculated internally from:

- (a) the exact observations, if the number of exactly specified observations is  $\geq$  2; or
- (b) the interval-censored observations; if the number of interval-censored observations is  $\geq 1$ ; or
- (c) they are set to 0.0 and 1.0 respectively.

On exit: the maximum likelihood estimate,  $\hat{\sigma}$ , of  $\sigma$ .

```
8: tol – double Input
```
On entry: the relative precision required for the final estimates of  $\mu$  and  $\sigma$ . Convergence is assumed when the absolute relative changes in the estimates of both  $\mu$  and  $\sigma$  are less than tol.

If **tol**  $= 0.0$ , then a relative precision of 0.000005 is used.

*Constraint: machine precision*  $<$  tol  $\leq$  1.0 or tol = 0.0.

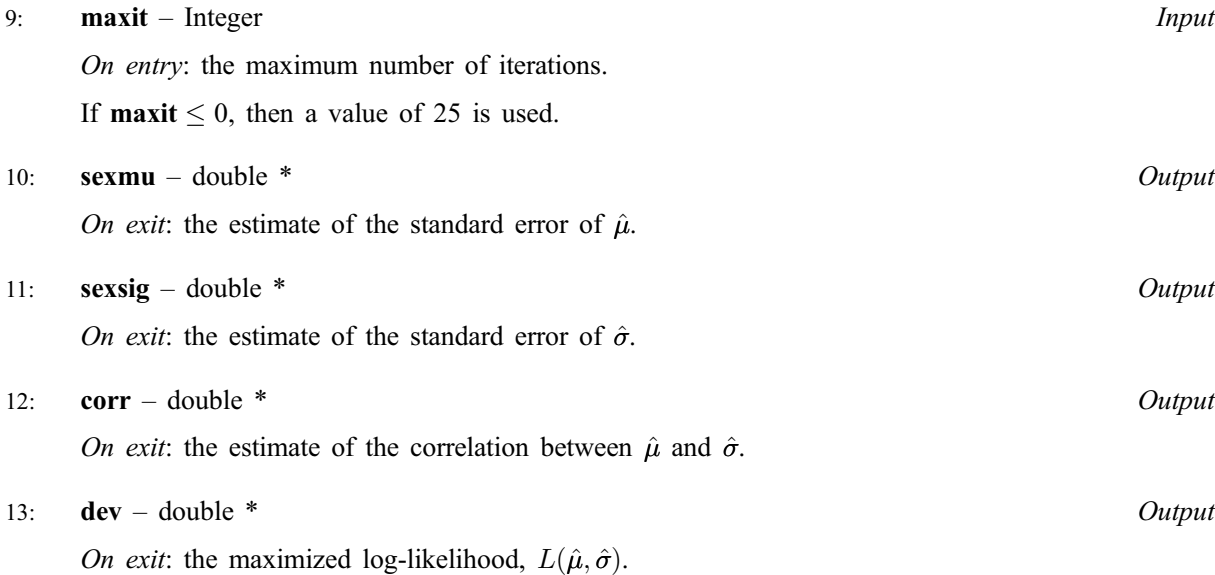

<span id="page-4-0"></span>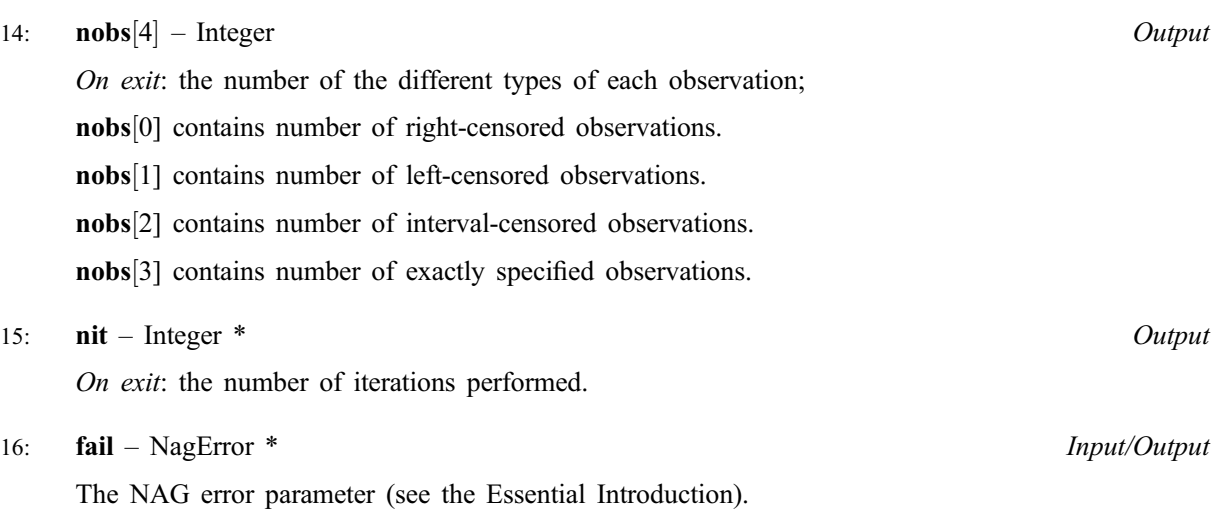

# 6 Error Indicators and Warnings

# NE\_INT

On ent[ry,](#page-2-0)  $\mathbf{n} = \langle value \rangle$ . Constrai[nt:](#page-2-0)  $n \geq 2$ .

### NE\_CONVERGENCE

Method has not converged in  $\langle value \rangle$  iterations.

#### NE\_DIVERGENCE

Process has diverged.

### NE\_EM\_PROCESS

The EM process has failed.

# NE\_OBSERVATIONS

On entry, effective number of observations  $<$  2.

# NE\_REAL

On e[ntry,](#page-3-0) [tol](#page-3-0) is invalid: tol =  $\langle value \rangle$ .

# NE\_STANDARD\_ERRORS

Standard errors cannot be computed.

#### NE\_ALLOC\_FAIL

Memory allocation failed.

#### NE\_BAD\_PARAM

On entry, parameter  $\langle value \rangle$  had an illegal value.

#### NE\_INTERNAL\_ERROR

An internal error has occurred in this function. Check the function call and any array sizes. If the call is correct then please consult NAG for assistance.

# 7 Accuracy

The accuracy is controlled by the para[meter](#page-3-0) tol.

If high precision is requested with the  $EM$  algorithm then there is a possibility that, due to the slow convergence, before the correct solution has been reached the increments of  $\hat{\mu}$  and  $\hat{\sigma}$  may be smaller than [tol](#page-3-0) and the process will prematurely assume convergence.

# 8 Further Comments

The process is deemed divergent if three successive increments of  $\mu$  or  $\sigma$  increase.

# 9 Example

A sample of 18 observations and their censoring codes are read in and the Newton–Raphson method used to compute the estimates.

# 9.1 Program Text

```
/* nag_censored_normal (g07bbc) Example Program.
 *
 * Copyright 2001 Numerical Algorithms Group.
*
 * Mark 7, 2001.
*/
#include <stdio.h>
#include <string.h>
#include <nag.h>
#include <nag_stdlib.h>
#include <nagg07.h>
int main(void)
{
  /* Scalars */
 double corr, dev, sexmu, sexsig, tol, xmu, xsig;
 Integer exit_status, i, maxit, n, nit;
  /* Arrays */
 char *method=0;
 double *x=0, *xc=0;
 Integer *ic=0, *nobs=0;
 NagError fail;
 Nag_CEMethod method_enum;
 INIT_FAIL(fail);
 exist\_status = 0;Vprintf("g07bbc Example Program Results\n");
  /* Skip heading in data file */
 Vscanf<sup>("%*[^</sup>\n<sup>]</sup> ");
  /* Allocate memory */
 if ( ! (method = NAG_ALLOC(2, char)) )
    {
      Vprintf("Allocation failure\n");
      exist\_status = -1;goto END;
    }
  Vscanf("%ld ' %1s '%lf%lf%lf%ld%*[^\n] ", &n, method, &xmu, &xsig, &tol, &max-
it);
  /* Allocate memory */
  if ( !(x = NAGALLOC(n, double)) ||
       !(xc = NAG_ALLOC(n, double)) ||
```

```
! (ic = NAG_ALLOC(n, Integer)) ||
      !(nobs = NAG_ALLOC(4, Integer)) )
   {
     Vprintf("Allocation failure\n");
     exit_status = -1;
     goto END;
   }
for (i = 1; i \le n; ++i)Vscanf("%lf%lf%ld", &x[i - 1], &xc[i - 1], &ic[i - 1]);
Vscanf("%*[^{\wedge}n] ");if (!(strcmp(method, "N")))
  method_enum = Nag_CE_NR;
 else if (!(strcmp(method, "E")))
  method = Nag CE EM;
else
   {
    Vprintf("Invalid method\n");
     exit_status = -1;
    goto END;
   }
g07bbc(method_enum, n, x, xc, ic, &xmu, &xsig, tol, maxit, &sexmu,
        &sexsig, &corr, &dev, nobs, &nit, &fail);
 if (fail.code != NE_NOERROR)
   \left\{ \right.Vprintf("Error from g07bbc.\n%s\n", fail.message);
     exit_status = 1;goto END;
   }
Vprintf(''\n'');
Vprintf(" Mean = %8.4f\n", xmu);
Vprintf(" Standard deviation = 88.4f\n", xsig);
Vprintf("Standard error of mean = %8.4f\n", 'sexmu);Vprintf(" Standard error of sigma = %8.4f\n", sexsig);
Vprintf(" Correlation coefficient = 88.4f\n", corr);
Vprintf(" Number of right censored observations = %2ld\n", nobs[0]);
 Vprintf(" Number of left censored observations = %2ld\n", nobs[1]);
 Vprintf(" Number of interval censored observations = %2ld\n", nobs[2]);
Vprintf(" Number of exactly specified observations = %2ld\n", nobs[3]);
Vprintf(" Number of iterations = 2ld\n", nit);
Vprintf(" Log-likelihood = 8.4f\n", dev);
END:
if (method) NAG_FREE(method);
if (x) NAG_FREE(x);
if (xc) NAG_FREE(xc);
if (ic) NAG FREE(ic);
if (nobs) NAG_FREE(nobs);
return exit_status;
```
#### 9.2 Program Data

}

g07bbc Example Program Data 18 'N' 4.0 1.0 0.00005 50 4.5 0.0 0 5.4 0.0 0 3.9 0.0 0 5.1 0.0 0 4.6 0.0 0 4.8 0.0 0 2.9 0.0 0 6.3 0.0 0 5.5 0.0 0 4.6 0.0 0 4.1 0.0 0 5.2 0.0 0 3.2 0.0 1 4.0 0.0 1 3.1 0.0 1 5.1 0.0 2 3.8 0.0 2 2.2 2.5 3

#### 9.3 Program Results

g07bbc Example Program Results

```
Mean = 4.4924Standard deviation = 1.0196
Standard error of mean = 0.2606
```

```
Standard error of sigma = 0.1940
Correlation coefficient = 0.0160
Number of right censored observations = 3
Number of left censored observations = 2
Number of interval censored observations = 1
Number of exactly specified observations = 12
Number of iterations = 5
Log-likelihood = -22.2817
```